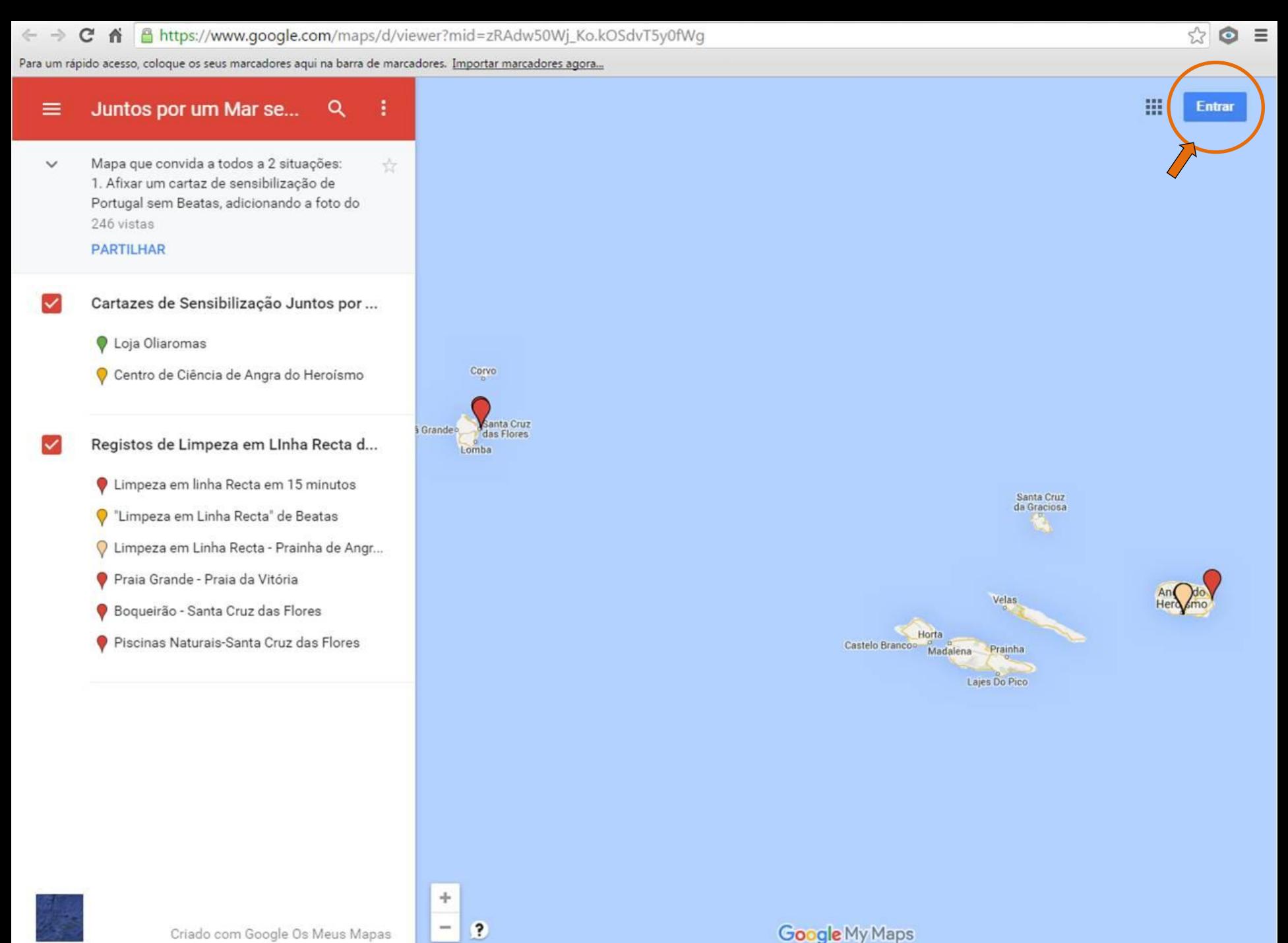

## Google

## Uma conta. Todos os serviços Google.

Iniciar sessão com a Conta Google

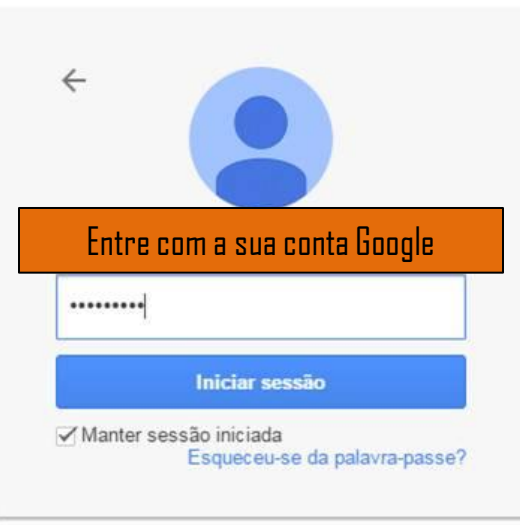

Iniciar sessão com uma conta diferente

Uma Conta Google para o mundo Google

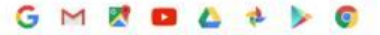

 $\pmb{\mathrm{v}}$ 

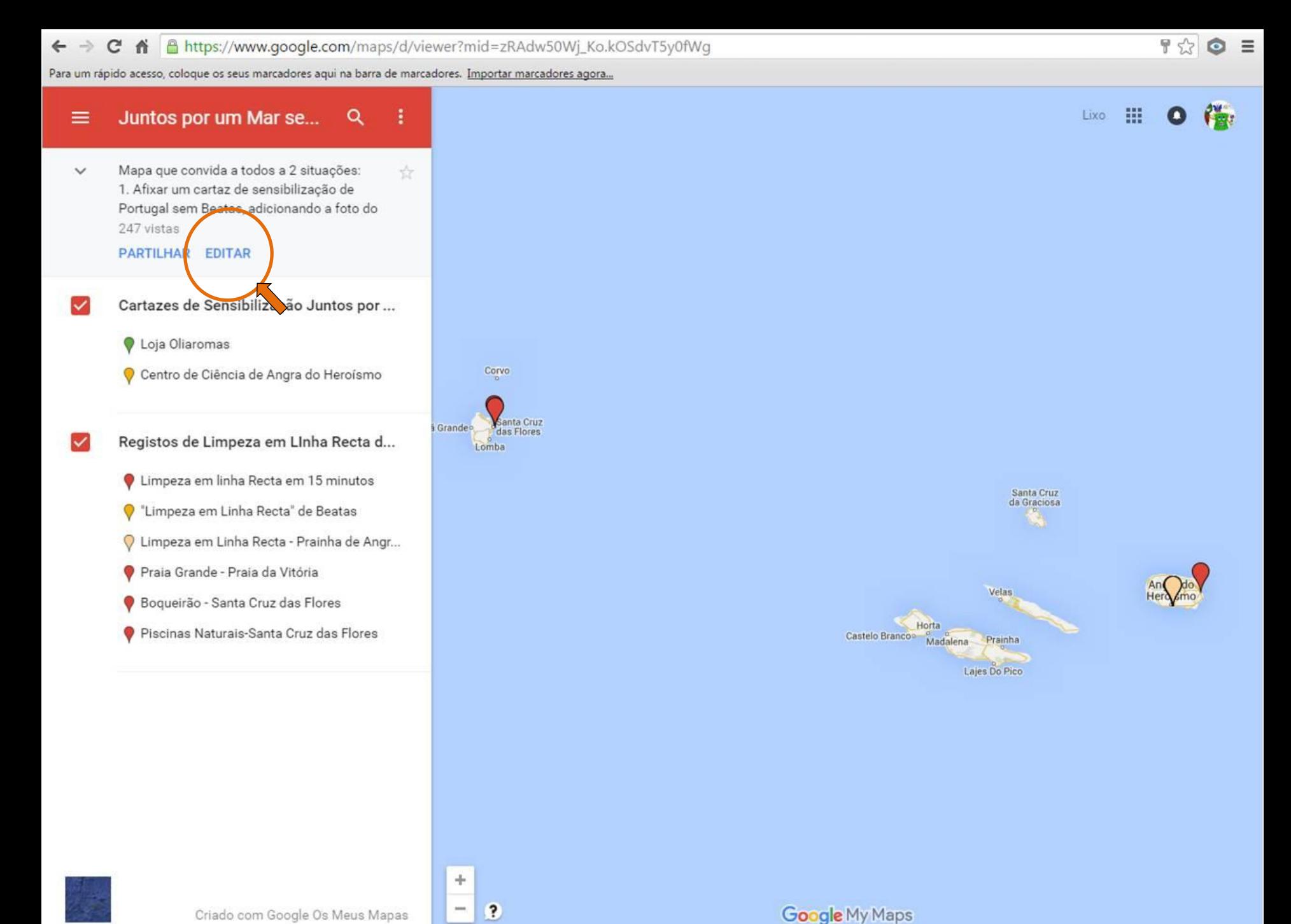

Dados do mapa @2015 Google Termos de Utilização 20 km L

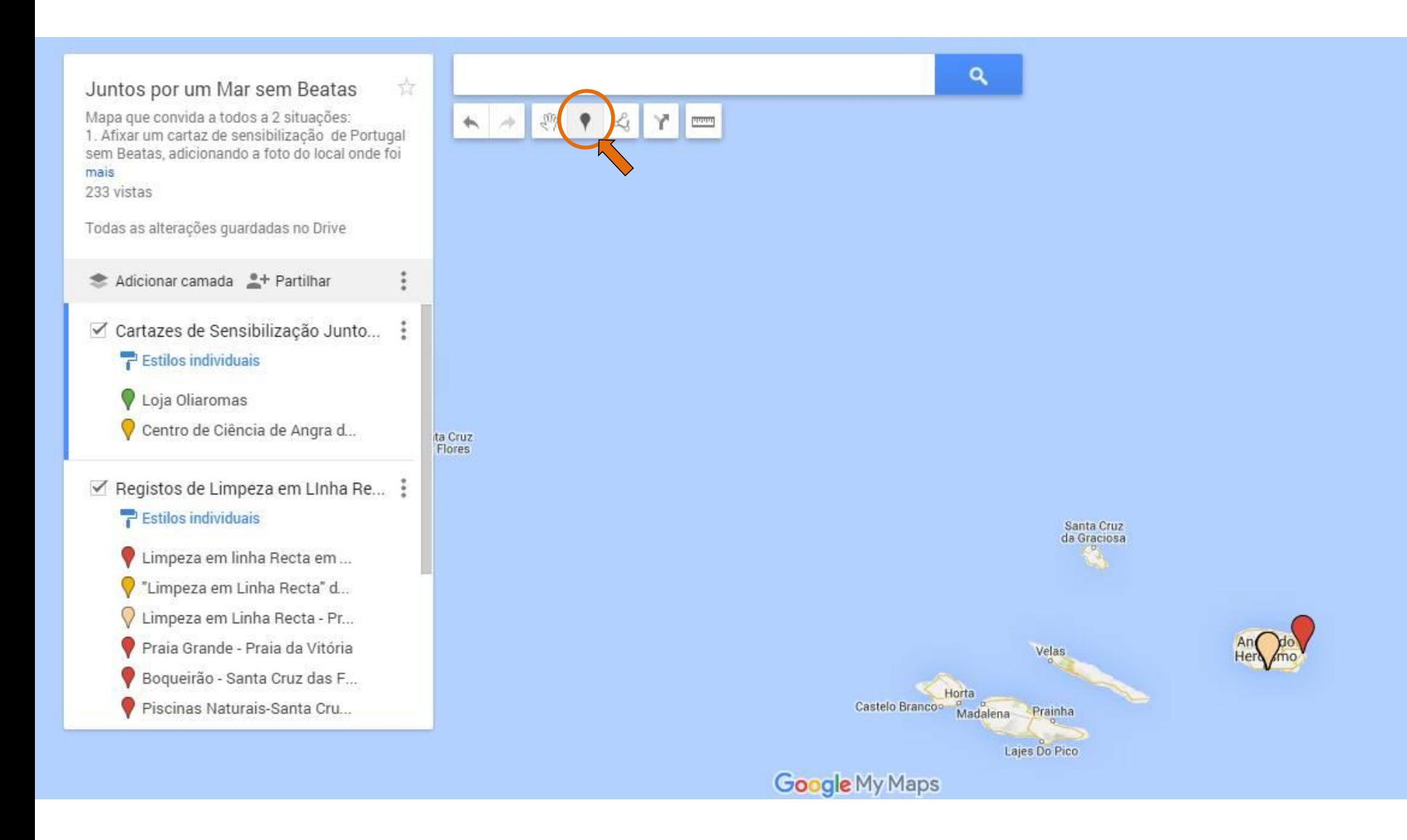

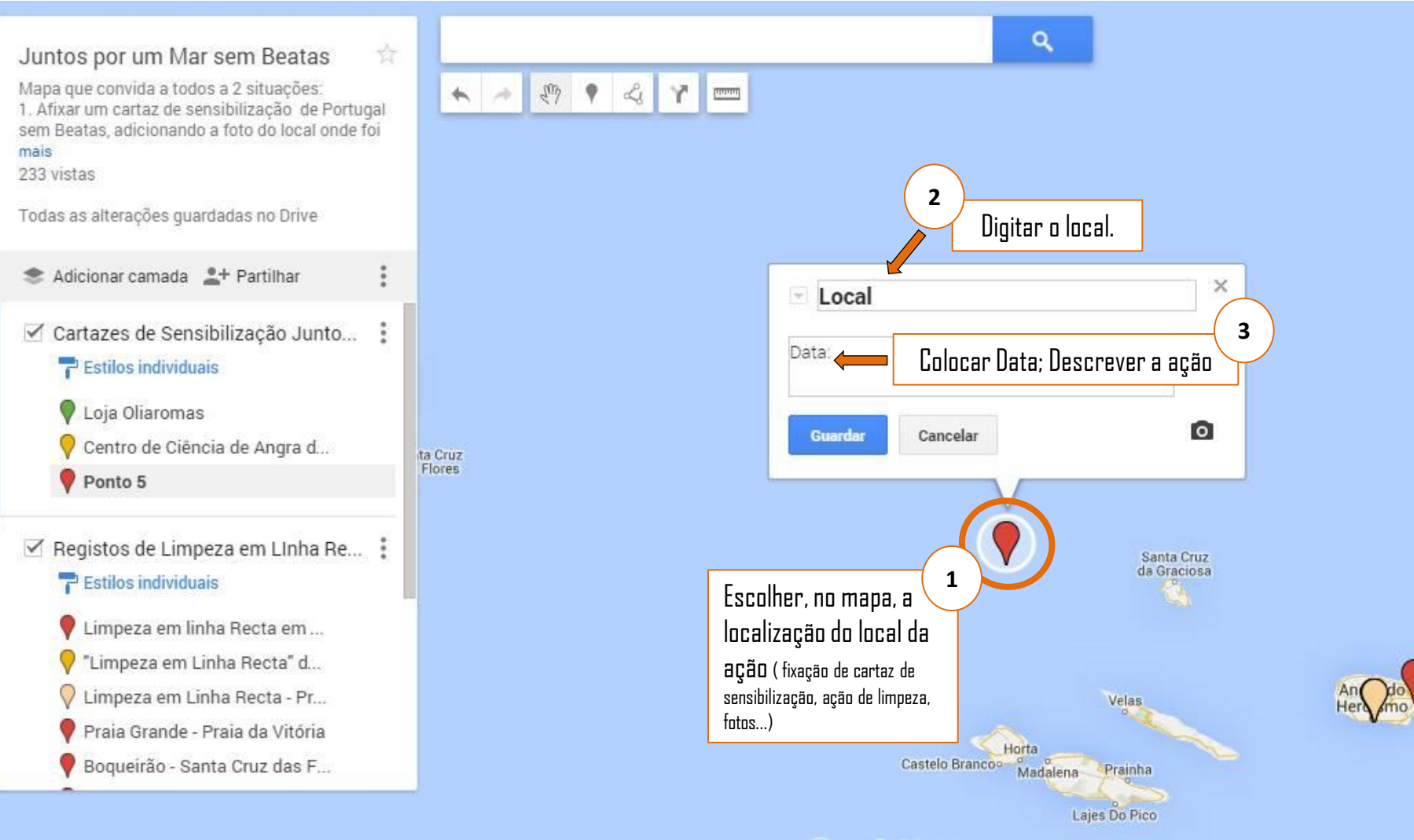

Google My Maps

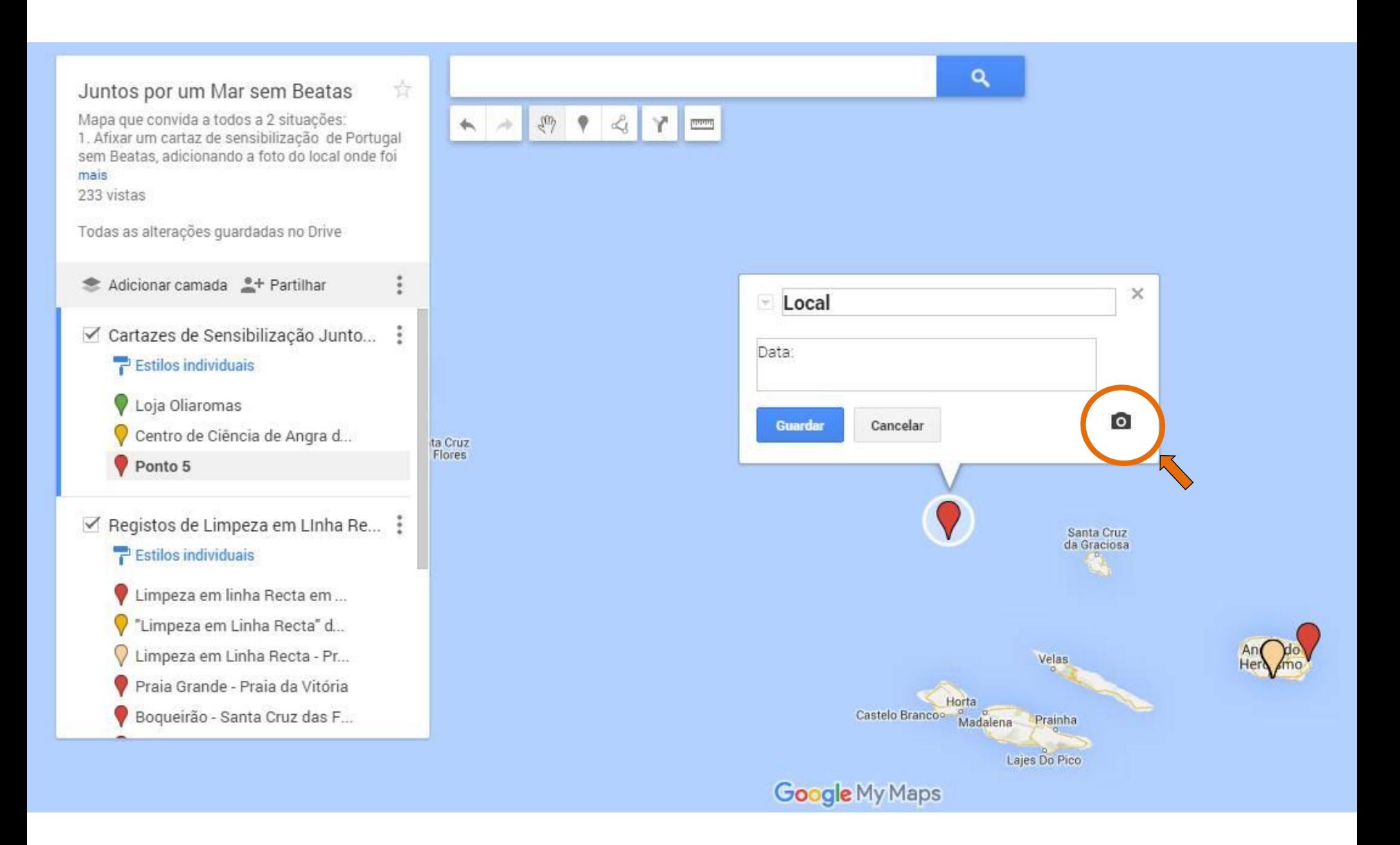

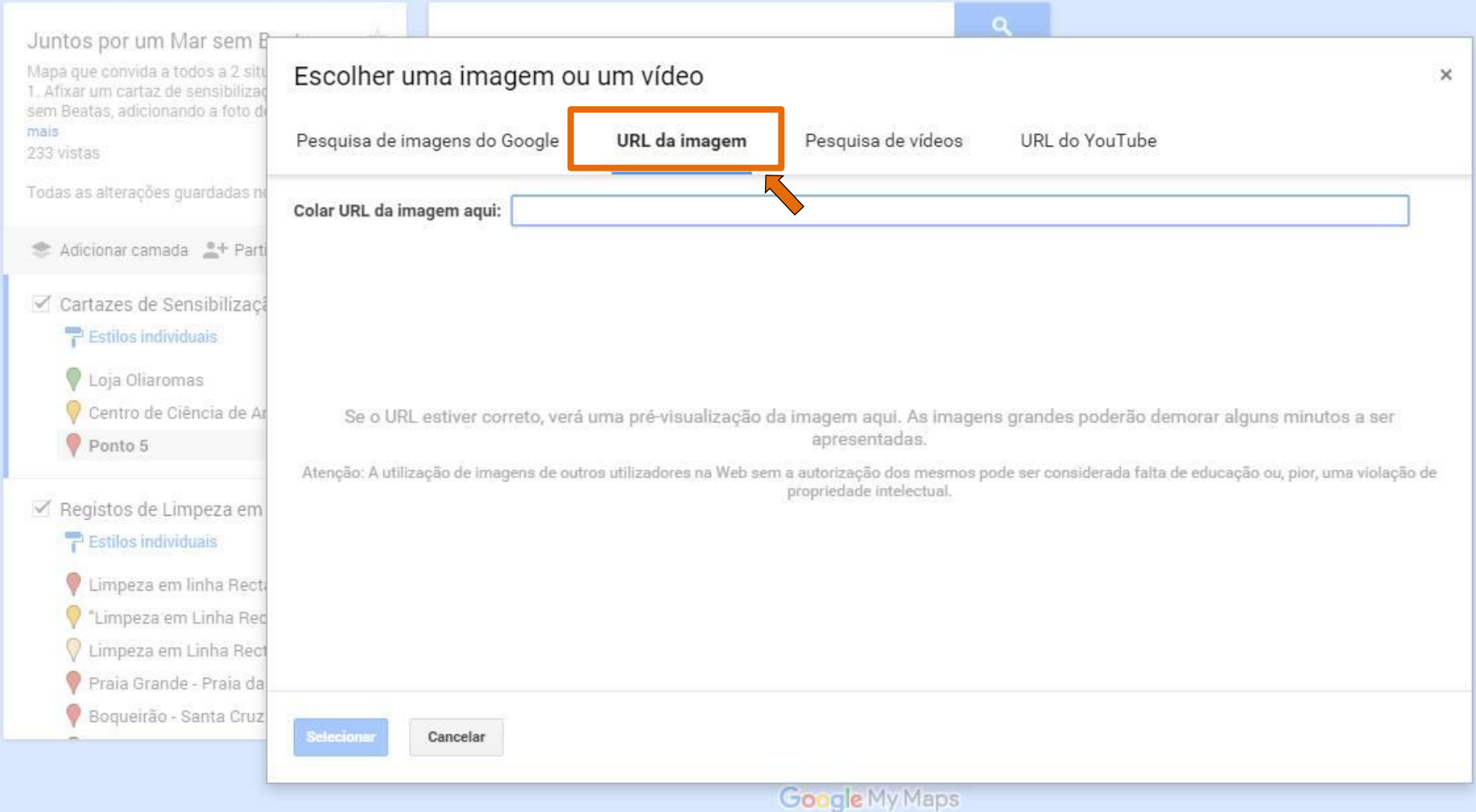

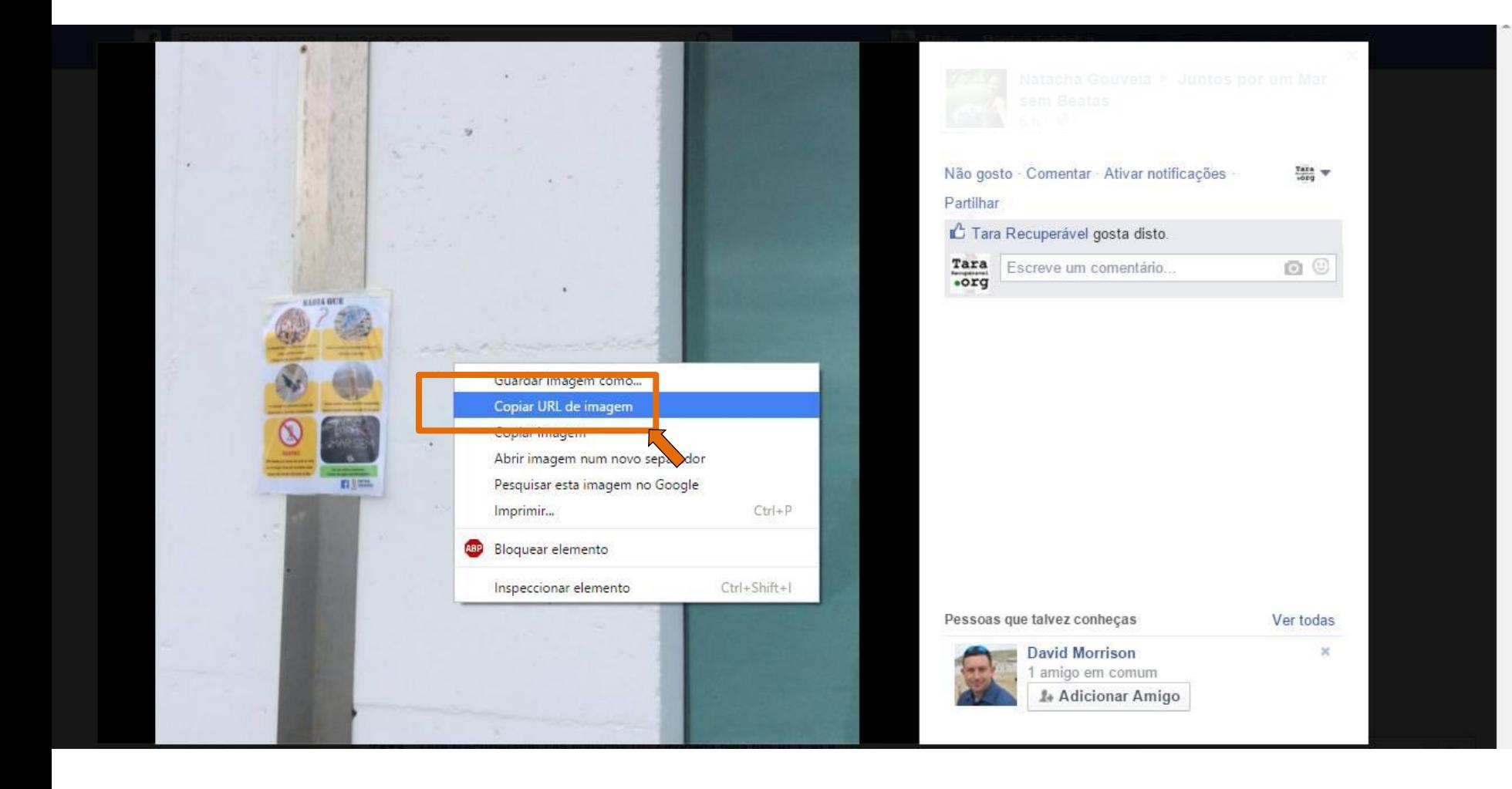

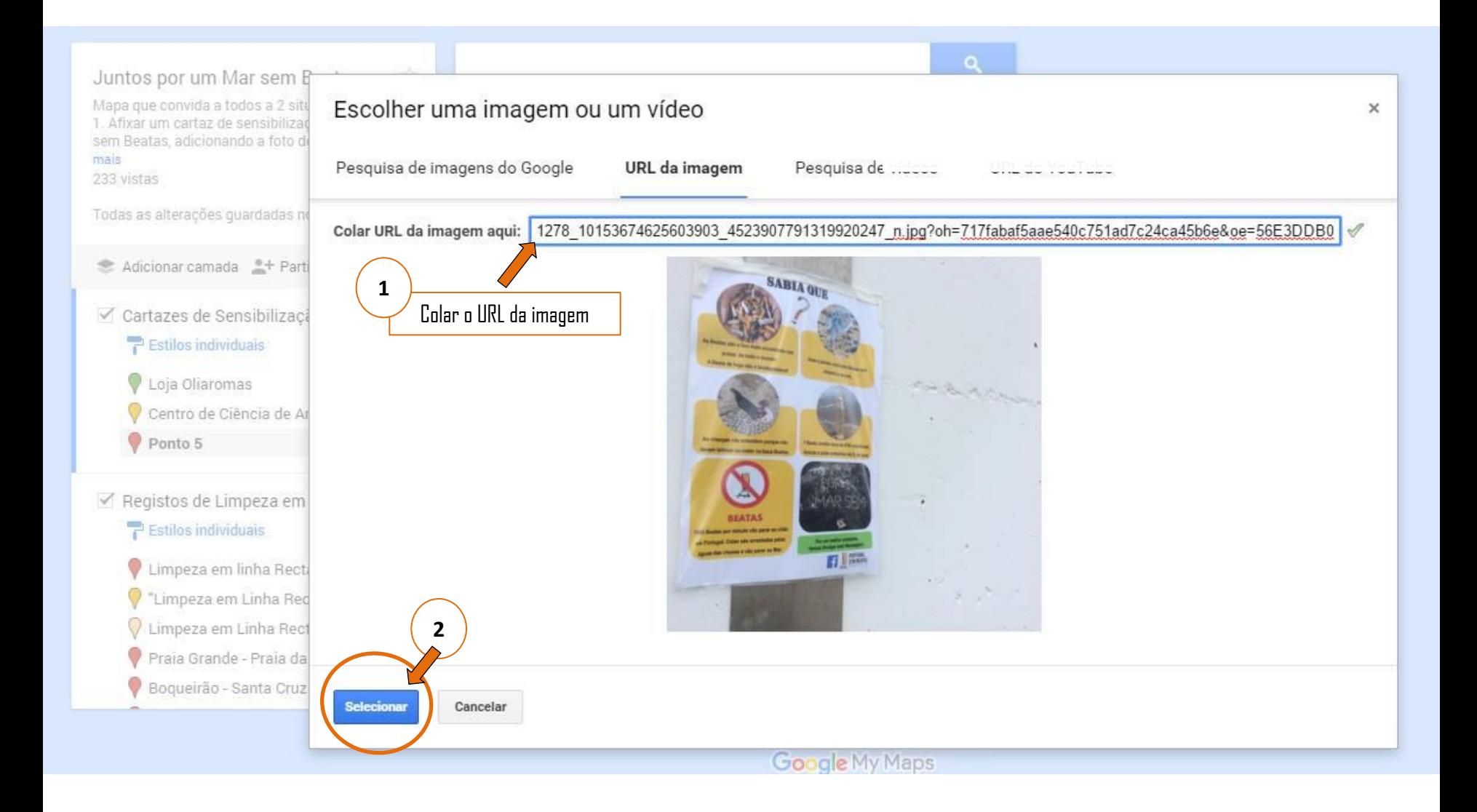